# **Foreman - Feature #19325**

# **Adding VMware vSphere SCSI Controller ID Selection to volumes**

04/20/2017 04:56 AM - Bernhard Suttner

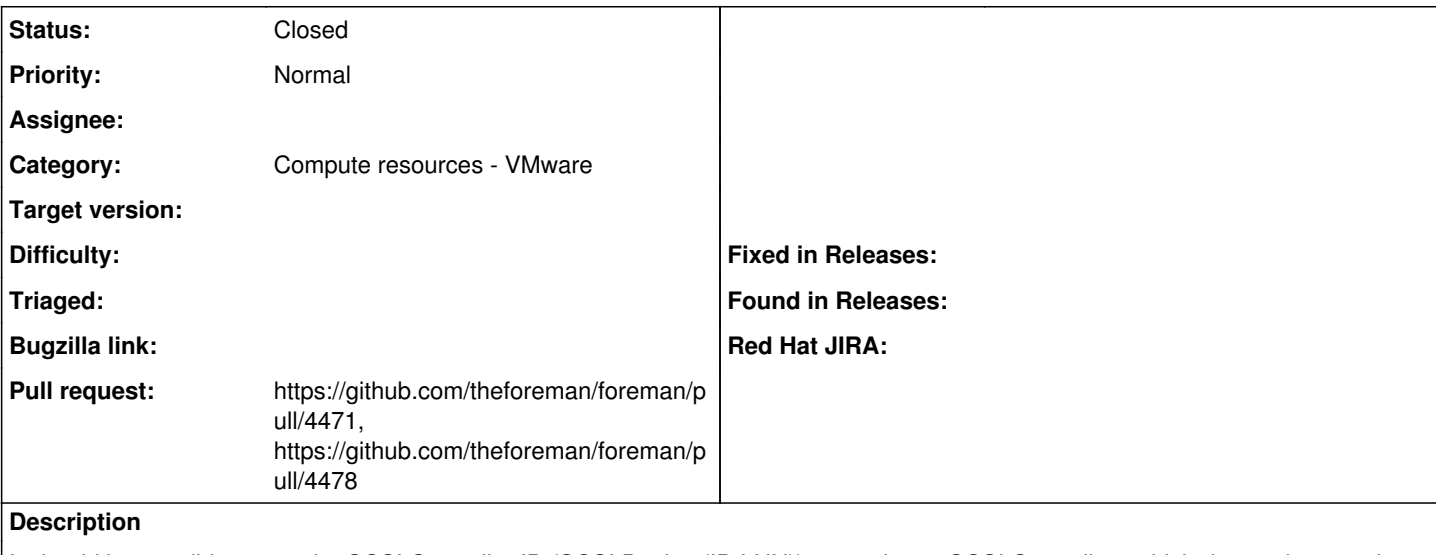

It should be possible, to set the SCSI Controller ID (SCSI Device (ID:LUN)) to a volume. SCSI Controllers which don't exists needs to be created first.

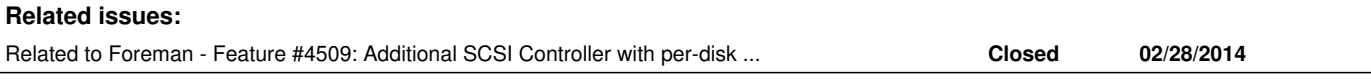

# **History**

## **#1 - 04/20/2017 04:56 AM - Bernhard Suttner**

*- Subject changed from Addinv VMware vSphere SCSI Controller ID Selection to volumes to Adding VMware vSphere SCSI Controller ID Selection to volumes*

### **#2 - 04/20/2017 04:58 AM - Dominic Cleal**

*- Category set to Compute resources - VMware*

#### **#3 - 04/20/2017 05:00 AM - The Foreman Bot**

*- Status changed from New to Ready For Testing*

*- Pull request https://github.com/theforeman/foreman/pull/4471 added*

#### **#4 - 04/21/2017 04:08 AM - Timo Goebel**

*- Related to Feature #4509: Additional SCSI Controller with per-disk configuration added*

#### **#5 - 04/21/2017 10:25 AM - The Foreman Bot**

*- Pull request https://github.com/theforeman/foreman/pull/4478 added*

### **#6 - 05/15/2018 08:44 AM - Adam Ruzicka**

*- Status changed from Ready For Testing to Closed*